## **APPYNESS ONLINE CUSTOMER JOURNEY**

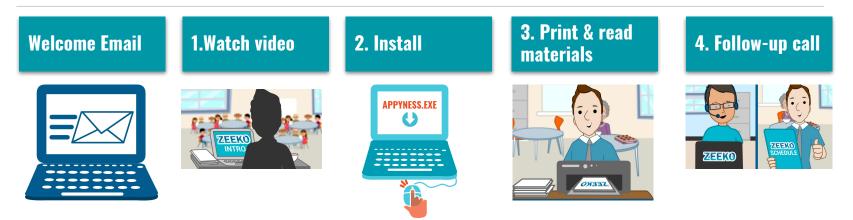

You receive a **welcome email** containing:

1.Intro video 2.Appyness software 3.Welcome Pack 4.Lesson materials 5.. Digital Wellbeing Survey You watch the intro video that explains how Appyness Online works. Next you install the **Appyness Software.** If you have any difficulties with this, you can check the **troubleshooting guide** in the welcome pack. Then you can print and read the **materials**, including the **Welcome Pack** and **Lesson Materials**  One week after sending the Welcome Pack, Zeeko will **call** you to **check in**.

## **APPYNESS ONLINE CUSTOMER JOURNEY**

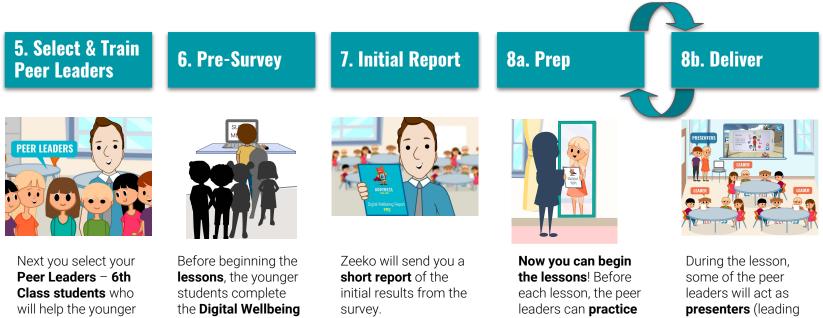

students to learn. We recommend using 8-10 per class. You can train the peer leaders by showing them the intro video and giving them the materials.

**Survey**, to assess their level of Digital Wellbeing.

presenting at home.

the class like a teacher) and some will act as group leaders (supporting group discussions)

## **APPYNESS ONLINE CUSTOMER JOURNEY**

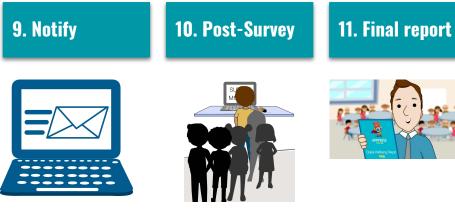

Once you're finished the lessons, you can notify Zeeko and we'll send you the second Digital Wellbeing Survey. The younger students can complete the **second Digital Wellbeing Survey** to see how they've **improved.** 

Congratulations! You've now **finished** the program. Zeeko will send you a **short report with the final results** and some **top tips** for Internet Safety.